# **& TeamViewer**

# The remote IT security checklist

**Investing in the right remote technology takes time. Our checklist covers the essentials for providing secure remote IT support. Tick off every item now.**

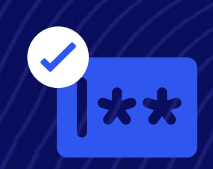

**Want to provide secure IT support that's even more supportive? [Learn more](https://www.teamviewer.com/en/products/tensor/security/)**

# **Implement strict password rules**

Define employee safety protocols with single sign-on (SSO). With SSO, colleagues need just one password to log in securely. This removes the hassle of creating (and forgetting) multiple, weak passwords.

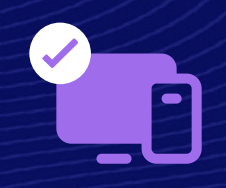

## **Build up your verification layers**

Prevent unauthorized access with multi-factor authentication (MFA). Before you grant users access to accounts, devices, and systems, ensure they provide multiple forms of identification.

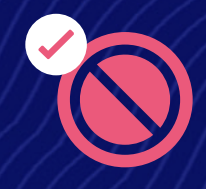

#### **Disable remote input**

Keep your remote session secure and uninterrupted by disabling remote input. Connect remotely, confident that the supported end user won't break your flow.

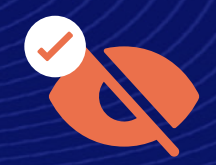

#### **Stop onlookers seeing your screen**

No secure remote support solution is complete without black screen functionality. It allows you to set your remote device's screen to turn black as you access it.

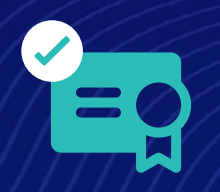

#### **Keep up your security standards**

Bring your own certificate (BYOC) policies allow you to use your digital certificates to secure cloud services and applications. This means more control over security standards and compliance.

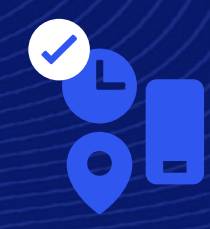

### **Grant, restrict, and revoke access (your way)**

Conditional access, the rule-based feature, allows you to take actions based on criteria like user credentials, location, time, and device, significantly tightening remote security.

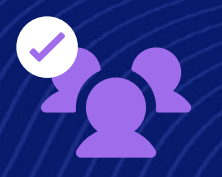

#### **Be selective when granting access**

With granular access controls, you get full control over who has access to specific devices within your organization. Apply special permissions, licenses, and policies to teams, individuals, and devices.